# **Programm- & Systemverifikation Assignment 1**

**Georg Weissenbacher 184.741**

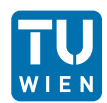

## ▶ Your task: Implement a **balanced (AVL) binary search tree**.

- ▶ Your task: Implement a **balanced (AVL) binary search tree**.
- $\blacktriangleright$  The Internet is an endless source for solutions for programming assignments
	- $\blacktriangleright$  It's on the interwebs, it must be true!
- ▶ Your task: Implement a **balanced (AVL) binary search tree**.
- $\blacktriangleright$  The Internet is an endless source for solutions for programming assignments
	- $\blacktriangleright$  It's on the interwebs, it must be correct!
- ▶ Your task: Implement a **balanced (AVL) binary search tree**.
- $\triangleright$  The Internet is an endless source for solutions for programming assignments
	- $\blacktriangleright$  It's on the interwebs, it must be correct!
- $\triangleright$  To save you some effort, we've already downloaded a solution from

```
http://www.refcode.net/2013/02/
balanced-avl-binary-search-trees.html
```

```
/* recursive tree structure */
typedef struct _tree
{
  struct tree * left:
  struct _tree * right ;
  int element ;
  int height ;
} Tree ;
```
The implementation provides the following functions:

- $\triangleright$  insert(e, t): Insert element e into the tree t
	- $\blacktriangleright$  Returns a pointer to a modified tree
	- $\triangleright$  Duplicate elements are ignored
- $\blacktriangleright$  delete(e, t): Remove element e from the tree t
	- $\blacktriangleright$  Returns a pointer to the modified tree
	- $\triangleright$  Non-existent elements are ignored
- $\triangleright$  find(e, t): Find element e in the tree t
	- $\triangleright$  Returns a pointer to the respective sub-tree (NULL on failure)

The web-page also provides a test-case to demonstrate that the implementation works:

- Insert 20, 5, 15, 9, 13, 2, 6, 12, 14, 15, 16, 17, 18, 19
- $\triangleright$  Delete 14, 13, 5, 10, 15, 16, 19, 18, 20
- $\triangleright$  What's left: 2, 6, 9, 12, 17

The web-page also provides a test-case to demonstrate that the implementation works:

- Insert 20, 5, 15, 9, 13, 2, 6, 12, 14, 15, 16, 17, 18, 19
- $\triangleright$  Delete 14, 13, 5, 10, 15, 16, 19, 18, 20
- $\triangleright$  What's left: 2, 6, 9, 12, 17

We wrote a test harness for you.

- $\blacktriangleright$  That's how nice we are.
- $\triangleright$  You can find the source code on TISS.

The test case above succeeds.

### $\blacktriangleright$  Devise a test scenario with

- $\triangleright$  at most 5 insertion operations and
- $\triangleright$  no deletions

such that find (e, t) fails even though the element e was inserted into t.

### $\blacktriangleright$  Devise a test scenario with

- $\triangleright$  at most 5 insertion operations and
- $\blacktriangleright$  no deletions

such that  $find (e, t)$  fails even though the element e was inserted into t.

Use the format

$$
\{i\, \mathbf{i}\, \mathbf{i}\, \mathbf{e}_1\}, \{i\, \mathbf{i}\, \mathbf{i}\, \mathbf{e}_2\}, \ldots, \{i\, \mathbf{f}\, \mathbf{i}\, \mathbf{e}_i\}
$$

to specify your scenario, where {'i',*e*1} denotes the insertion of element *e*<sup>1</sup> and 'f' invokes a find operation (c.f. the source file).

### $\blacktriangleright$  Devise a test scenario with

- $\triangleright$  at most 5 insertion operations and
- $\blacktriangleright$  no deletions

such that  $find (e, t)$  fails even though the element e was inserted into t.

Use the format

$$
\{i\, \mathbf{i}\, \mathbf{i}\, \mathbf{e}_1\}, \{i\, \mathbf{i}\, \mathbf{i}\, \mathbf{e}_2\}, \ldots, \{i\, \mathbf{f}\, \mathbf{i}\, \mathbf{e}_i\}
$$

to specify your scenario, where {'i',*e*1} denotes the insertion of element *e*<sup>1</sup> and 'f' invokes a find operation (c.f. the source file).

Explain what happens when you call  $free\_tree(t)$  after executing your test scenario.

For any node, a balanced tree maintains the following *invariants:*

- $\triangleright$  The height of the left and right sub-tree differs by at most 1;
- $\triangleright$  The elements in the left sub-tree are smaller than the elements in the right sub-tree.

Use assertions to add *pre-* and *post-conditions* to the following functions, such that a bug resulting in the violation of these invariants is caught by an assertion:

- $\blacktriangleright$  insert
- $\blacktriangleright$  delete
- $\triangleright$  single\_rotation\_with\_left, single rotation with right
- $\blacktriangleright$  double rotation with left. double rotation with right
- ► Add an *inductive invariant* to the code
- $\triangleright$  Use it to show that the assertion after the loop holds
- $\triangleright$  Add comments to the code explaining
	- $\triangleright$  why your assertion is an inductive invariant
	- $\triangleright$  why it shows that the assertion after the loop holds

```
int x = i:
int y = i;
while (x := 0){
  x - -;
  y - -;
  assert (?) ;
}
assert ((i != j) || (y == 0));
```
- $\triangleright$  Your solution must be submitted via TUWEL
- $\triangleright$  Answer all questions and submit your solution as a PDF
- $\triangleright$  Make sure the file contains your student ID and your name
- $\triangleright$  Do not submit the source code
	- $\triangleright$  it is provided for your convenience only